# FUJI **TSU**

FUJITSU Software openUTM (BS2000) FUJITSU Software openUTM CRYPT (BS2000)

Version 6.5A April 2018

Freigabemitteilung

Alle Rechte vorbehalten, insbesondere gewerbliche Schutzrechte. Änderung von technischen Daten sowie Lieferbarkeit vorbehalten. Haftung oder Garantie für Vollständigkeit, Aktualität und Richtigkeit der angegebenen Daten und Abbildungen ausgeschlossen. Wiedergegebene Bezeichnungen können Marken und/oder Urheberrechte sein, deren Benutzung durch Dritte für eigene Zwecke die Rechte der Inhaber verletzen kann.

© 2018 Fujitsu Technology Solutions GmbH

Die Marke Fujitsu und das Fujitsu Logo sind Marken oder registrierte Marken von Fujitsu Limited in Japan und in anderen Ländern. BS2000 ist eine Marke von Fujitsu Technology Solutions GmbH in Europa und in anderen Ländern.

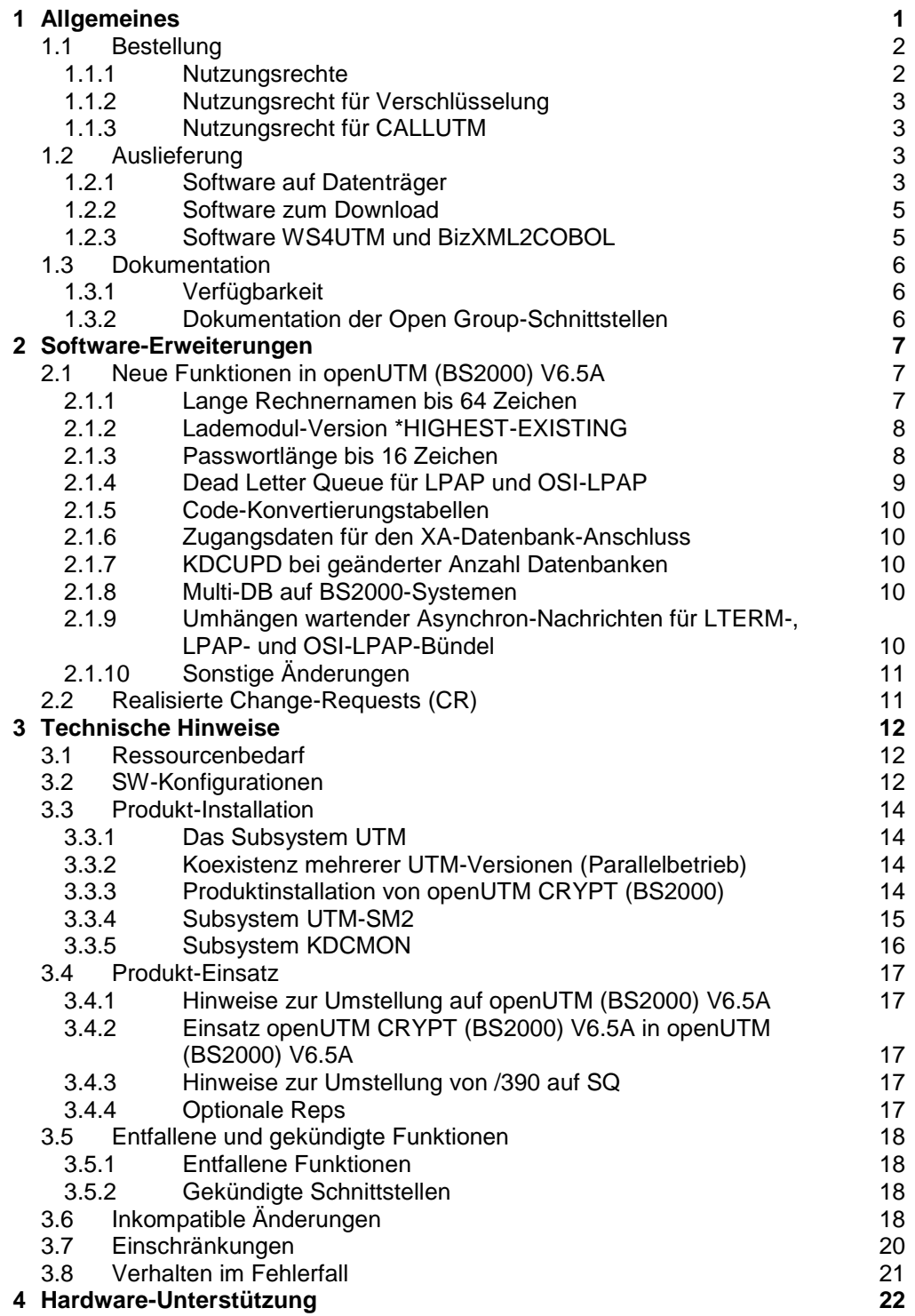

# <span id="page-2-0"></span>**1 Allgemeines**

Der offene und universelle Transaktionsmonitor openUTM unterstützt die Erstellung und den Betrieb von Transaktionsanwendungen im FUJITSU Betriebssystem BS2000, in marktrelevanten Unix-Systemen (Solaris, HP-UX, AIX) sowie in Linux- und Windows-Systemen.

FUJITSU Software openUTM ermöglicht die Realisierung von Client-/Server-Architekturen sowie die Erstellung verteilter Transaktionsanwendungen in homogenen sowie auch heterogenen IT-Infrastrukturen (Multi-Tier-Architektur).

Im Produktumfang von openUTM sind bereits einige Tools kostenfrei enthalten.

- Die grafische Oberfläche WinAdmin zur Administration von UTM-Anwendungen wird auf der DVD mitgeliefert.
	- Für openUTM WinAdmin gibt es eine eigene Freigabemitteilung.
- Das webbasierte Tool WebAdmin steht für die Administration von UTM-Anwendungen über einen Internet-Browser zur Verfügung. Für openUTM WebAdmin gibt es eine eigene Freigabemitteilung.
	- Mit WS4UTM wird ein Tool zur Verfügung gestellt, welches auf komfortable Weise ermöglicht, Teilprogramme einer UTM-Anwendung als Web Service verfügbar zu machen. Aus einer in Java implementierten Web-Anwendung heraus kann ein UTM-Service als WebService aufgerufen werden. Damit kann UTM in SOA-Lösungen integriert werden (SOA = Service Oriented Architecture).
	- Mit der Programmschnittstelle "XML für openUTM", kurz UTM-XML, besitzt openUTM eine komfortable Schnittstelle zum Erstellen und Bearbeiten von Daten in Form von XML-Dokumenten. Für UTM-XML gibt es eine eigene Freigabemitteilung.
	- Mit BizXML2Cobol ist es möglich, aus vorhandenen Service-Definitionen (WSDL-Beschreibung oder XML Schema) Cobol Datenstrukturen und Code zu erzeugen, der sich in vorhandene transaktionale Cobol-Applikationen integrieren lässt, so dass diese den vordefinierten Service realisieren. Damit wird der Top-Down-Ansatz (von der geschäftsrelevanten Definition zur Implementierung) in SOA Projekten auch für den Einbezug existierender Programmlogik unterstützt.

openUTM kann zusätzlich mit weiteren kostenpflichtigen Produkten kombiniert werden.

 Das Produkt FUJITSU Software openUTM-Client, welches Client-Server-Kommunikation mit openUTM-Server-Anwendungen ermöglicht, steht für das FUJITSU Betriebssystem BS2000 ebenso wie für Unix-, Linux- und Windows-Systeme als eigenes Produkt zur Verfügung.

Für openUTM-Client gibt es eine eigene Freigabemitteilung.

- Für die Kopplung mit CICS/IMS-Anwendungen auf IBM-Systemen über SNA LU6.2 gibt es das Zusatzprodukt FUJITSU Software openUTM LU62 (Unix/Windows) V5.1. Für openUTM LU62 gibt es eine eigene Freigabemitteilung.
- Für die Kopplung von UTM-Anwendungen mit Java EE Application Servern gibt es das Produkt FUJITSU Software BeanConnect. BeanConnect beinhaltet auch eine Komponente zur Erstellung von JAVA-Clients für openUTM.
	- Für BeanConnect gibt es eine eigene Freigabemitteilung.
- Durch den zusätzlichen Einsatz der Verschlüsselungsprodukte von openUTM und openUTM-Client mit Trägersystem UPIC ist ein verschlüsseltes Übertragen der Nachrichten zwischen der UTM-\*1 \*1
- Anwendung und dem Client möglich. \*1
- Für openUTM (BS2000) gibt es dazu das Zusatzprodukt FUJITSU Software openUTM CRYPT \*1 \*1
- (BS2000).

\*1 \*1 \*1

\*1 \*1 \*1 Weitere Informationen zu den oben aufgeführten Produkten sowie die Datenblätter finden Sie unter: <http://de.ts.fujitsu.com/openUTM>

openUTM ist Teil des umfassenden Angebots der Middleware-Suite openSEAS. Die Middleware-Suite openSEAS ermöglicht die einfache Integration einzelner Anwendungen und das Zusammenwirken von vorhandenen und neuen Anwendungen. openSEAS ergänzt sich perfekt mit der Fusion Middleware unseres strategischen Partners Oracle. Oracle Fusion Middleware ist eine marktführende Familie von vorintegrierten Produkten, die von Anwendungsinfrastruktur und Entwickleranwendungen bis zu Business Intelligence reicht.

Zusammen bietet dies die Plattform für:

- individuelle geschäftskritische IT-Lösungen
- Unternehmensportale
- Integrationslösungen für Service Orientierte Architekturen
- Web-Anwendungen und Portale
- Geschäftsprozesse
- Diese Freigabemitteilung enthält in Kurzform die wesentlichen Erweiterungen, Abhängigkeiten und Betriebshinweise zu openUTM (BS2000) V6.5A und openUTM CRYPT (BS2000) V6.5A unter dem Betriebssystem BS2000 sowie alle nötigen Informationen für den Umstieg von der Vorgängerversion openUTM (BS2000) V6.4A. \*1

Nachträglich bekannt gewordene Änderungen werden in dieser Datei aktualisiert und nachgeliefert.

- Der Inhalt entspricht dem Freigabestand: April 2018. \*1
- Alle Änderungen gegenüber dem Freigabestand vom Dezember 2017 sind am linken Rand mar-\*1
- kiert. \*1
- Markierung \*1 = Freigabestand V6.5A10 vom April 2018 \*1

Diese Freigabemitteilung ist, wie alle Freigabemitteilungen für BS2000-Produkte, über das Internet verfügbar, und zwar unter der URL:

[http://manuals.ts.fujitsu.com](http://manuals.ts.fujitsu.com/)

Werden bei der Installation eine oder mehrere Vorgängerversionen übersprungen, so sind auch die Hinweise aus den Freigabemitteilungen (bzw. Readme-Dateien) der Vorgängerversionen zu berücksichtigen.

Die Wiedergabe von Namen, Warenbezeichnungen und dgl. in dieser Freigabemitteilung berechtigt nicht zu der Annahme, dass diese Namen/Bezeichnungen ohne weiteres von jedermann benutzt werden dürfen; oft handelt es sich um gesetzlich oder vertraglich geschützte Namen/Bezeichnungen, auch wenn sie nicht als solche gekennzeichnet sind.

# <span id="page-3-0"></span>**1.1 Bestellung**

- openUTM (BS2000) V6.5A und openUTM CRYPT (BS2000) V6.5A können über Ihre zuständige Vertriebsgesellschaft bezogen werden. \*1
- Für openUTM (BS2000) V6.5A und openUTM CRYPT (BS2000) V6.5A gelten die allgemeinen Bedingungen zum Kauf-, Wartungs-, Softwareüberlassungs- und Softwarebetreuungsvertrag. \*1

#### <span id="page-3-1"></span>**1.1.1 Nutzungsrechte**

Die Nutzungsrechte sind Bestandteil des Vertrages, den Sie beim Bezug von openUTM (BS2000) mit Fujitsu Technology Solutions abgeschlossen haben.

openUTM (BS2000) V6.5A ist ein Lizenzprodukt. Für den Einsatz sind Nutzungsrechte notwendig. Sie werden in Varianten je nach Leistungsklasse des Systems inkl. Nutzungsrecht pro User-Klasse angeboten.

Für Verteilte Transaktionsverarbeitung gibt es das zusätzliche Nutzungsrecht UTM-D pro System (in Varianten je nach Leistungsklasse des Systems inkl. Nutzungsrecht pro User-Klasse).

#### <span id="page-4-0"></span>**1.1.2 Nutzungsrecht für Verschlüsselung** \*1

openUTM (BS2000) V6.5A wird standardmäßig ohne die Verschlüsselungssoftware ausgeliefert. \*1

Wenn Sie die Verschlüsselungsfunktionen im Server-Produkt openUTM (BS2000) V6.5A einsetzen \*1 \*1

wollen, ist die separate Bestellung des Zusatzproduktes openUTM CRYPT (BS2000) V6.5A erforderlich. Hiermit werden die Verschlüsselungsfunktionen für openUTM (BS2000) V6.5A aktiviert. Es \*1

handelt sich hierbei nicht um ein Nutzungsrecht. \*1

Die Auslieferung von openUTM CRYPT (BS2000) unterliegt Exportbeschränkungen. Wenn \*1

openUTM (BS2000) V6.5A mit Verschlüsselungsfunktionen außerhalb Deutschlands eingesetzt werden soll, muss vorher eine spezielle Ausfuhrgenehmigung vorliegen. \*1 \*1

# <span id="page-4-1"></span>**1.1.3 Nutzungsrecht für CALLUTM**

Mit openUTM auf BS2000-Systemen wird das Programm CALLUTM ausgeliefert, das es erlaubt, aus einer beliebigen BS2000-Batch- oder Dialog-Task heraus UTM-Services aufzurufen. Das Programm bietet eine SDF-Oberfläche und kann aus dem BS2000-Kommandomodus aufgerufen werden.

Zum Betrieb des mit openUTM (BS2000) V6.5A ausgelieferten CALLUTM V6.5A wird eine Runtime-Lizenz von openUTM-Client (BS2000) V6.5A benötigt.

Wenn openUTM-Client (BS2000) V6.5A nicht lizenziert werden soll, kann stattdessen CALLUTM-STD V1.0 verwendet werden, das mit openUTM (BS2000) V5.3A und V6.0A ausgeliefert wurde. Zu beachten ist, dass für CALLUTM-STD keine Wartung besteht, d.h. es gibt weder Fehlerkorrekturen noch Weiterentwicklung.

# <span id="page-4-2"></span>**1.2 Auslieferung**

### <span id="page-4-3"></span>**1.2.1 Software auf Datenträger**

Die Lieferung der Dateien zu openUTM (BS2000) V6.5A und openUTM CRYPT (BS2000) V6.5A erfolgt mit dem Lieferverfahren SOLIS. Im SOLIS2-Lieferanschreiben sind die jeweils gültigen Dateien und Datenträger-Merkmale von openUTM aufgeführt. \*1

Die Lieferung umfasst alle Produktbestandteile für openUTM (BS2000) V6.5A (incl. openUTM-D),

nicht aber die Produkte zur Verschlüsselung. Die Auslieferung von openUTM CRYPT (BS2000)

V6.5A unterliegt Exportbeschränkungen. \*1

#### **Lieferbestandteile von openUTM (BS2000) V6.5A**

Im Folgenden werden die Lieferbestandteile von openUTM (BS2000) V6.5A aufgelistet. Datei Inhalt

Modulbibliotheken

\*1

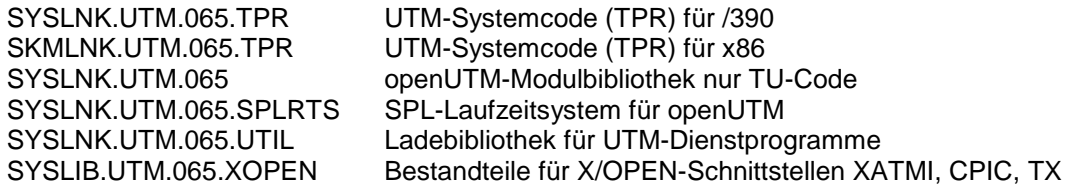

#### Includes/COPY-Elemente

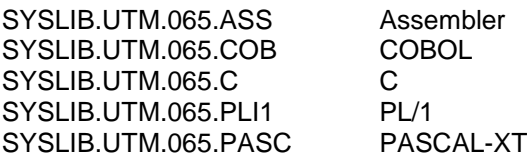

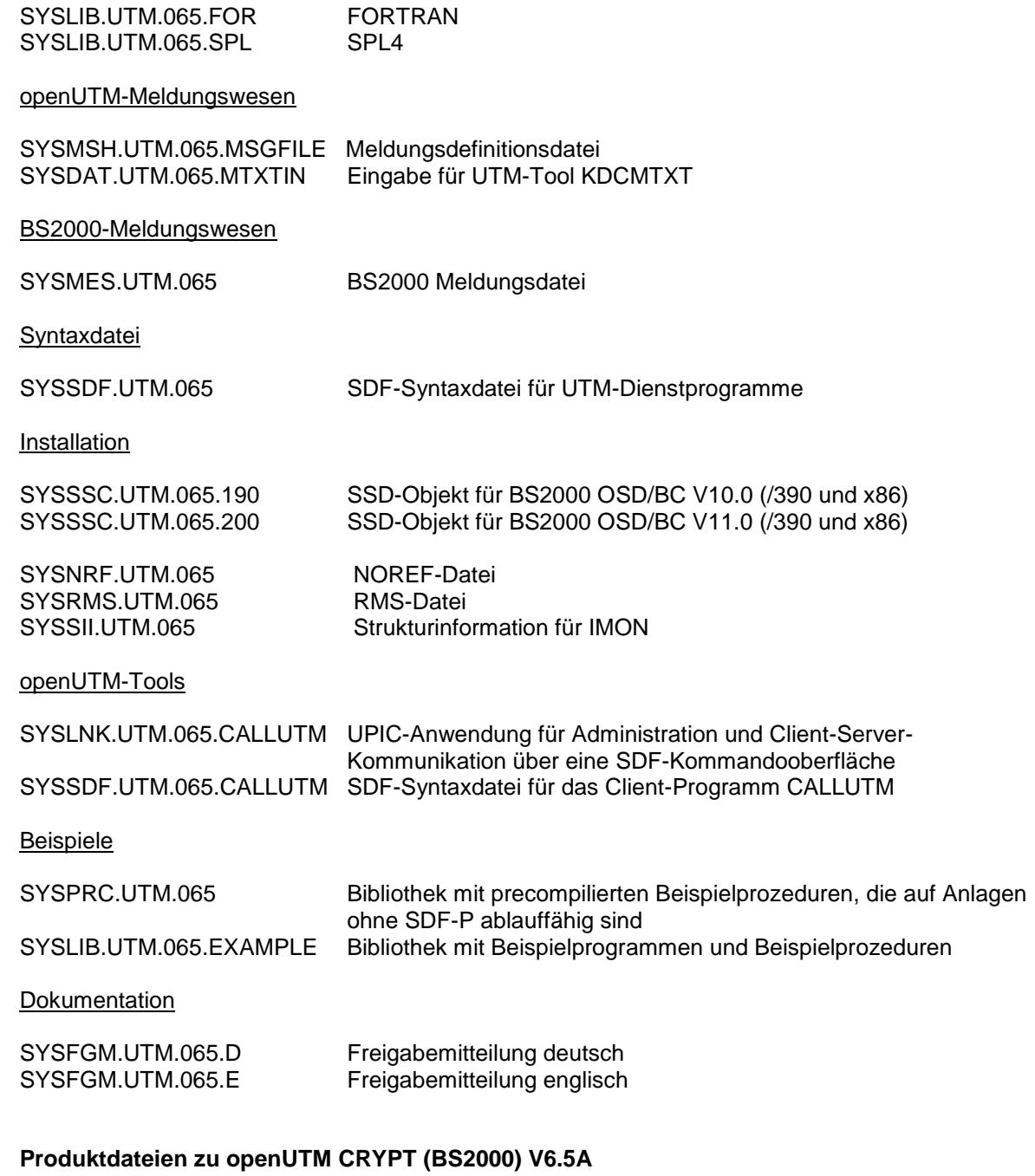

- Im Folgenden werden die Lieferbestandteile von openUTM CRYPT (BS2000) V6.5A aufgelistet. \*1
- Datei **Inhalt** \*1

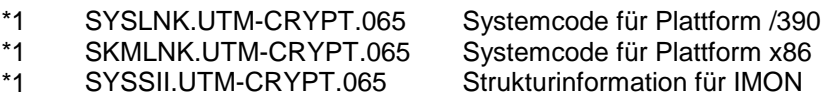

# **openUTM WinAdmin**

\*1

\*1

Mit openUTM (BS2000) V6.5A wird auch das Produkt FUJITSU Software openUTM WinAdmin V6.5A ausgeliefert, mit dem Sie UTM-Anwendungen über eine komfortable grafische Oberfläche administrieren können.

#### <span id="page-6-0"></span>**1.2.2 Software zum Download**

#### **openUTM WebAdmin**

Zusammen mit openUTM (BS2000) V6.5A wird zusätzlich das Produkt FUJITSU Software openUTM WebAdmin V6.5A freigegeben.

openUTM WebAdmin bietet eine weitere grafische Administrationsoberfläche, die im Unterschied zu WinAdmin auf einem Web-Server abläuft.

openUTM WebAdmin wird auf der openUTM Website<http://de.ts.fujitsu.com/openUTM> zum Download zur Verfügung gestellt.

#### **XML für openUTM**

Die Software "XML für openUTM" ist ein kostenloses Zusatzprodukt zu openUTM, für das Fujitsu Technology Solutions keine Fehlerbehebung übernimmt. Die Software ist beziehbar über

<http://de.ts.fujitsu.com/openutm>

Diese Komponente enthält den OpenSource GNOME XML-Parser, der zu den Bedingungen der MIT Lizenz bereitgestellt wird. Diese wird im Anwendungspaket ('rt') mit ausgeliefert und ist auch im Web unter

<http://www.opensource.org/licenses/mit-license.html>

zu finden.

#### <span id="page-6-1"></span>**1.2.3 Software WS4UTM und BizXML2COBOL**

Consulting Projektpakete, in deren Rahmen die Software "WebServices for openUTM" (WS4UTM) bzw. BizXML2Cobol zur Verfügung gestellt wird, können über den für Sie zuständigen Sitz der Region von Fujitsu bezogen werden. Die Handbücher können aus dem Web geladen werden: [http://manuals.ts.fujitsu.com](http://manuals.ts.fujitsu.com/)

Die Nutzung der Software ist nur im Rahmen des im Projektpaket erworbenen Nutzungsrechtes gestattet.

# <span id="page-7-0"></span>**1.3 Dokumentation**

# <span id="page-7-1"></span>**1.3.1 Verfügbarkeit**

Die Dokumentation ist im Internet unter http://manuals.ts.fujitsu.com

verfügbar.

Für die Kopplung über das OSI-TP-Protokoll wird zusätzlich die Dokumentation zu OSS und CMX empfohlen.

# <span id="page-7-2"></span>**1.3.2 Dokumentation der Open Group-Schnittstellen**

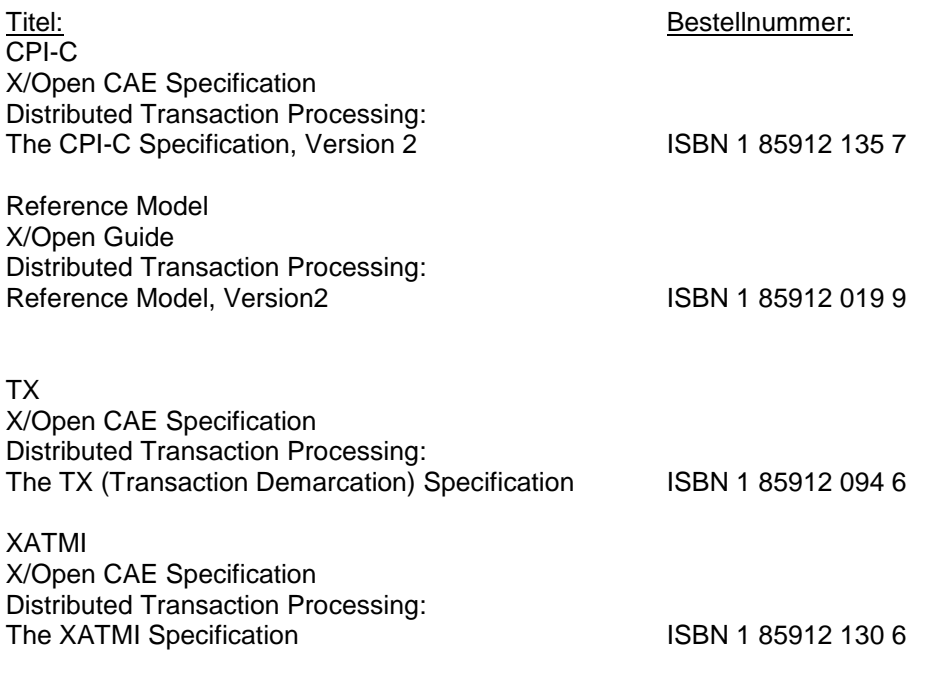

Die X/Open-Handbücher sind im Web verfügbar. Sie können gedruckt im Buchhandel unter der ISBN bezogen werden.

# <span id="page-8-0"></span>**2 Software-Erweiterungen**

# <span id="page-8-1"></span>**2.1 Neue Funktionen in openUTM (BS2000) V6.5A**

# <span id="page-8-2"></span>**2.1.1 Lange Rechnernamen bis 64 Zeichen**

openUTM unterstützt Rechnernamen, die bis zu 64 Zeichen lang sein können. Damit ist es nicht mehr notwendig, den Namen aus der UTM-Generierung mittels Konfigurations- oder Mapping-Dateien auf einen realen langen Namen abzubilden. Dazu wurden folgende Schnittstellen erweitert:

- Generierung
	- KDCDEF-Anweisungen CON, OSI-CON, PTERM und TPOOL:

Bei PRONAM= bzw. OSI-CON NETWORK-SELECTOR= kann ein bis zu 64 Zeichen langer Name für den Partner-Rechner angegeben werden.

- KDCDEF-Anweisung CON und PTERM mit PTYPE=APPLI: Der Operand LISTENER-PORT= kann auch auf BS2000-Systemen angegeben werden. Damit müssen für Partner mit PORT != 102 keine BCMAP Einträge mehr erstellt werden.
- Programmierung
	- KDCS-Aufruf INFO SI:
		- Um die verfügbare Information vollständig zu erhalten, muss im Feld KCLA der Wert 180 angegeben werden.
		- Neue Felder KCHSTNML und KCPRONML für die Rückgabe langer Rechnernamen.
	- KDCS-Aufruf INIT PU:
		- Die Version der Schnittstelle wurde auf 6 erhöht
		- Um die verfügbare Information vollständig zu erhalten, muss im Feld KCLI der Wert 356 angegeben werden.
		- Neue Felder KCHSTNML und KCPRONML für die Rückgabe langer Rechnernamen.
	- KDCS-Aufruf SIGN ST:
		- Die Version der Schnittstelle wurde auf 4 erhöht
		- Um die verfügbare Information vollständig zu erhalten, muss im Feld KCLA der Wert 180 angegeben werden.
		- Der Knotenname im Feld KCCLNODE kann bis zu 64 Zeichen lang sein.
- Administrationsschnittstelle KDCADMI
	- Neue Struktur *kc\_long\_triple\_str* im Identifikationsbereich für die Unterstützung langer Rechnernamen. Diese Struktur muss für alle Objekte außer KC\_MUX verwendet werden. Daher wurde auch die Datenstrukturversion von KDCADMI geändert auf Version 10 (Feld *version\_data* im Parameterbereich).
	- Neue Felder für die langen Rechnernamen:

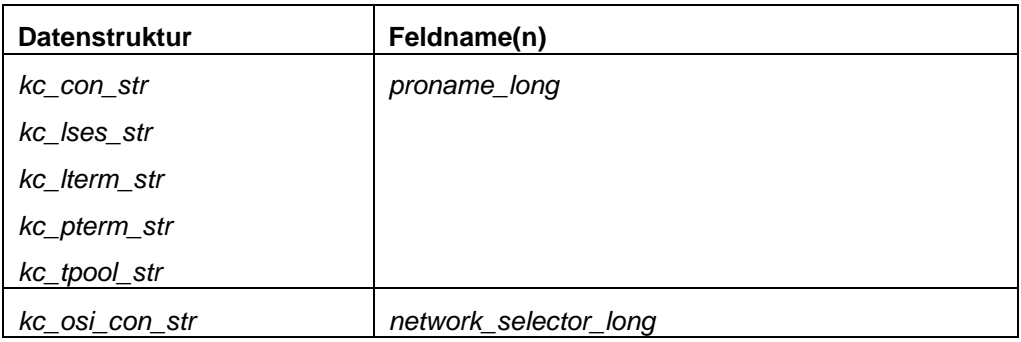

- Kommando-Schnittstelle KDCADM
	- Kommando KDCINF:
- Wenn ein Objekt vom Typ CON, LSES, LTERM, OSI-CON, PTERM oder TPOOL einen langen Rechnernamen enthält, dann wird die Information zu diesem Objekt in zwei Bildschirmzeilen ausgegeben.
	- Kommandos KDCLSES, KDCPOOL, KDCPTERM und KDCSWTCH: Wenn ein Objekt einen langen Rechnernamen enthält, dann wird die Information zu diesem Objekt in zwei Bildschirmzeilen ausgegeben.
- Meldungen

Bei jeder Namensumsetzung zwischen langem Rechnernamen und kurzem lokalen Namen wird die Meldung K037 ausgegeben. Diese Meldung dient der Diagnose bei Verbindungsproblemen. Standardziel dieser Meldung ist die SYSLOG-Datei.

# <span id="page-9-0"></span>**2.1.2 Lademodul-Version \*HIGHEST-EXISTING**

Eine UTM-Anwendung auf einem BS2000-System kann so generiert werden, dass jeweils die höchste in der Bibliothek verfügbare Version des Lademoduls geladen wird, d.h. die Version muss nicht mehr explizit angegeben werden. Dazu wurden folgende Schnittstellen geändert:

- **•** Generierung KDCDEF-Anweisung LOAD-MODLE: Neuer Operandenwerte VERSION = \*HIGHEST-EXISTING und \*UPPER-LIMIT. \*UPPER-LIMIT ist synonym für den bisher schon möglichen Wert VERSION=@.
- Administrationsschnittstelle KDCADMI Datenstruktur *kc\_load\_module\_str*:
	- Feld *version:* Neue Werte \*HIGHEST-EXISTING und \*UPPER-LIMIT. Diese können beim Modifizieren mit KC\_MODIFY\_OBJECT angegeben werden.
	- Neues Feld *version\_gen* für die generierte Version des Lademoduls.
- Kommando-Schnittstelle KDCADM
	- Kommando KDCINF:
		- Beim Objekt-Typ LOAD-MODULE wird in VERSION (GENERATED) die generierte Version des Lademoduls ausgegeben.
	- Kommando KDCPROG:
	- Beim Parameter VERSION kann auch \*HIGHEST-EXISTING und \*UPPER-LIMIT angegeben werden. In der Zeile VERSION (GENERATED), der Ausgabe von KDCPROG, wird die generierte Version des Lademoduls ausgegeben.

# <span id="page-9-1"></span>**2.1.3 Passwortlänge bis 16 Zeichen**

Das Passwort einer UTM-Anwendung kann bis zu 16 Zeichen lang sein.

- Generierung
	- KDCDEF-Anweisung USER:
		- Bei PASS= kann ein bis zu 16 Zeichen langes Passwort angegeben werden. Bei PROTECT-PW= wurde der Maximalwert für die Mindestlänge auf 16 erhöht.

\*1

\*1 \*1

\*1

\*1 \*1

\*1 \*1

- Programmierung
	- KDCS-Aufruf SIGN ON, CK:
		- Im Feld KCLA muss der Wert 16 angegeben werden.
	- KDCS-Aufruf SIGN CP:
	- Im Feld KCLA muss der Wert 32 angegeben werden.
	- KDCS-Aufruf SIGN ST:
		- Die Version der Schnittstelle wurde auf 4 erhöht.
		- Um die verfügbare Information vollständig zu erhalten, muss im Feld KCLA der Wert 120 angegeben werden.
		- Neues Feld KCRPASSL für die Rückgabe des Passworts aus dem UPIC-Protokoll.
- Administrationsschnittstelle KDCADMI
	- Datenstruktur *kc\_user\_str* und *kc\_user\_dyn2\_str*: Neue Felder *password16* und *protect\_pw16\_lth*.
- Kommando-Schnittstelle KDCADM
	- Kommando KDCUSER:
		- Bei PASS= kann ein bis zu 16 Zeichen langes Passwort angegeben werden.
- Programm CALLUTM
	- Anweisung CREATE-CONFIGURATION:
		- Bei PASSWORD= kann ein bis zu 16 Zeichen langes Passwort angegeben werden.

# <span id="page-10-0"></span>**2.1.4 Dead Letter Queue für LPAP und OSI-LPAP**

Nachrichten an LU6.1- oder OSI-TP-Partner, die gelöscht werden, weil sie wegen eines permanenten Fehlers nicht zugestellt werden können, können jetzt in der Dead Letter Queue gesichert werden.

Dazu wurden die Schnittstellen wie folgt geändert:

- **•** Generierung KDCDEF-Anweisungen LPAP und OSI-LPAP: Der neue Operand DEAD-LETTER-Q= steuert, ob nicht zustellbare Nachrichten, die aus ihrer Message Queue gelöscht werden, in der Dead Letter Queue gesichert werden sollen.
- Programmierung Beim KDCS-Aufruf DADM mit KCOM=MV oder MA (Verschieben von Nachrichten aus der Dead Letter Queue) kann auch ein LPAP- oder OSI-LPAP-Partner angegeben werden..
- Administrationsschnittstelle KDCADMI Datenstrukturen *kc\_lpap\_str* und *kc\_osi\_lpap\_str*: Neues Feld *dead\_letter\_q*, um die Sicherung nicht zustellbarer Nachrichten in der Dead Letter Queue zu steuern.

### <span id="page-11-0"></span>**2.1.5 Code-Konvertierungstabellen**

Für die Code-Konvertierung zwischen ASCII-kompatiblen Codes und EBCDIC-Codes stellt openUTM auf allen Plattformen Tabellen für vier Code-Konvertierungen bereit (zwei 8-Bit-Konvertierungen und zwei 7-Bit-Konvertierungen). Standardmäßig verwendet openUTM auf BS2000-, Unix- und Linux-Systemen eine 8-Bit-Konvertierung zwischen ISO8859-i und EBCDIC.DF.04-i und auf Windows-Systemen eine 8-Bit-Konvertierung zwischen Windows-1252 und EBCDIC.DF.04-F.

# <span id="page-11-1"></span>**2.1.6 Zugangsdaten für den XA-Datenbank-Anschluss**

- Die Zugangsdaten für den XA-Datenbank-Anschluss können optional (wieder) in den Startparametern angegeben werden.
	- Der Benutzername und das Passwort für den XA-Datenbank-Anschluss können per Administration (KDCADMI) geändert werden:
		- Operationscode KC\_MODIFY\_OBJECT:
			- Neuer Objekt-Typ KC\_DB\_INFO
				- Neue Werte KC\_IMMEDIATE und KC\_DELAY im Feld *subopcode1*, um den Zeitpunkt für die Passwortänderung zu steuern.
		- Datenstruktur *kc\_db\_info\_str:* Neue Felder *db\_userid*, und *db\_password*.
	- Die Zugangsdaten für den XA-Datenbank-Anschluss können bei KDCUPD übertragen werden:
		- TRANSFER-Anweisung: Neuer Operand DB-CREDENTIALS=.

# <span id="page-11-2"></span>**2.1.7 KDCUPD bei geänderter Anzahl Datenbanken**

KDCUPD überträgt alle Daten auch dann, wenn sich die Anzahl der Datenbanken in der neuen Generierung erhöht. Voraussetzung ist, dass sich die openUTM-Version nicht ändert und dass die Reihenfolge der bisherigen Datenbanken in der Generierung unverändert bleibt.

#### <span id="page-11-3"></span>**2.1.8 Multi-DB auf BS2000-Systemen**

Auf BS2000-Systemen können bis zu drei Datenbanken generiert werden.

#### <span id="page-11-4"></span>**2.1.9 Umhängen wartender Asynchron-Nachrichten für LTERM-, LPAP- und OSI-LPAP-Bündel**

Bei LTERM-, LPAP- und OSI-LPAP-Bündeln können wartende Asynchron-Nachrichten für Slave-LTERMs, Slave-LPAPs oder Slave-OSI-LPAPs, nach Ablauf der Wartezeit automatisch an einen Slave mit aufgebauter Verbindung umgehängt werden.

- Generierung, KDCDEF-Anweisung: Neuer Operand MOVE-BUNDLE-MSGS=, um das automatische Umhängen zu steuern.
- Administrationsschnittstelle KDCADMI, Datenstruktur *kc\_max\_par\_str*: Neues Feld *move\_bundle\_msgs* für die Ausgabe des generierten Wertes.

\*1

# <span id="page-12-0"></span>**2.1.10 Sonstige Änderungen**

- Ausgabe der Generierungszeit an der Administrationsschnittstelle:
	- KDCADMI-Datenstruktur *kc\_curr\_par\_str*: Neue Felder *gen\_date\_xxx* und *gen\_time\_xxx* zur Ausgabe von Datum und Zeitpunkt der Generierung.
	- Kommando KDCINF STAT: Zusätzliche Ausgabe von Datum und Zeitpunkt der Generierung.
- Meldung bei Verlust einer Nachricht an OSI-TP- und LU6.1-Partner Wird eine Nachricht an einen OSI-TP- oder LU6.1-Partner gelöscht, weil sie wegen eines permanenten Fehlers nicht zugestellt werden konnte, dann wird die neue Meldung K239 ausgegeben.
- Verbesserte Performance bei der Kommunikation zwischen UPIC-Clients und UTM-Server-Anwendungen.
- Neuer Startparameter ENTER-PROC-INPUT
- Neue Beispielprozedur START-APPL-ENTER-PROC
- Das UTM-Tool KDCEVAL wurde wie folgt erweitert:
	- Neuer Operand SHOW-TSN im KDCEVAL-Kommando OPTION, um die wiederholte Ausgabe der TSN bzw. der PID in der Liste TRACE2 zu aktivieren oder zu deaktivieren.
	- Zusätzliche Ausgaben im Listenkopf wie z. B. Appli-Mode oder Test-Mode.
- Verschlüsselung
	- Es wird die Verschlüsselungs-Funktionalität des BS2000-Systems verwendet.

# <span id="page-12-1"></span>**2.2 Realisierte Change-Requests (CR)**

Einige der im Kapitel 2.1 aufgeführten neuen Funktionen wurden aufgrund von Change-Requests realisiert:

- Lange Rechnernamen bis zu 64 Zeichen
- Lademodul-Version \*HIGHEST-EXISTING
- KDCEVAL Ausgabe der TSN in der TRACE2-Liste

\*1 \*1

\*1

# <span id="page-13-0"></span>**3 Technische Hinweise**

# <span id="page-13-1"></span>**3.1 Ressourcenbedarf**

### Virtueller Adressraum

\*1

\*1

Für openUTM (BS2000) V6.5A ergeben sich folgende Speicherbedarfswerte:

Systemcode: 4 MB openUTM CRYPT: 126 KB

Jede UTM-Task belegt zusätzlich Speicher in Klasse 5 und 6, dessen Größe von der Konfiguration der Anwendung und von den Anwendungsprogrammen abhängt.

#### Statischer Plattenspeicher

Die Produktdateien von openUTM (BS2000) V6.5A belegen ca. 30.000 – 35.000 PAM-Seiten auf /390-Rechnern und x86-Rechnern.

Die Produktdateien von openUTM CRYPT (BS2000) V6.5A belegen ca. 300 PAM-Seiten.

### Dynamischer Plattenspeicher

Der benötigte Platz für KDCFILE-, USLOG-, SYSLOG-Dateien und Anwendungsprogramm ist abhängig von der Größe der Konfiguration.

# <span id="page-13-2"></span>**3.2 SW-Konfigurationen**

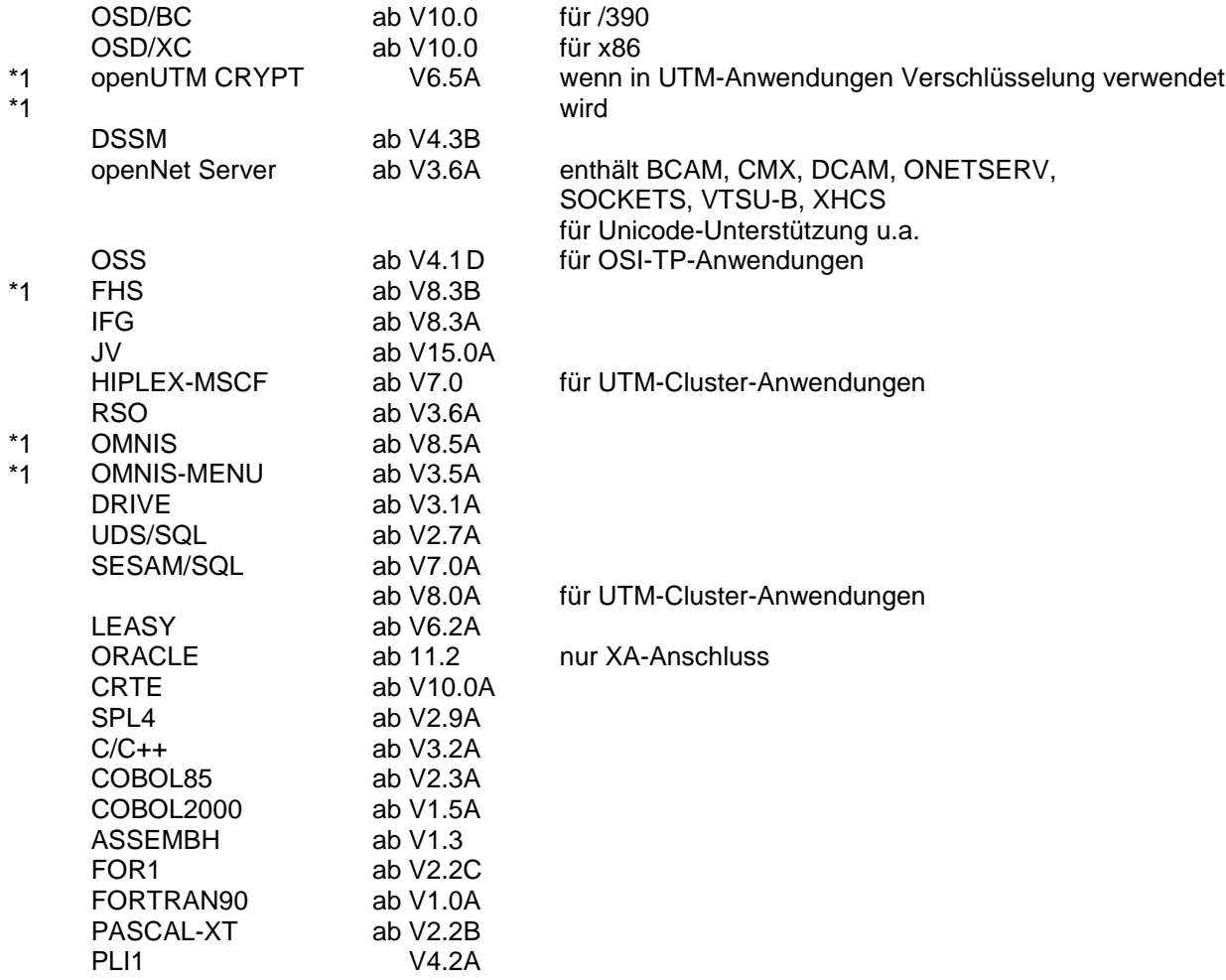

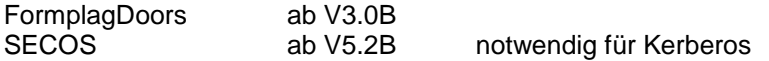

Kommt es bei Einsatz älterer Compilerversionen und Laufzeitsysteme, für die seitens Fujitsu Technology Solutions keine Wartungsverpflichtung mehr besteht, zu Problemen, besteht kein Anspruch auf Gewährleistung oder Korrekturen. In diesem Fall wird empfohlen, auf Compiler und/oder Laufzeitsysteme einer neueren Version umzustellen.

Für verteilte Transaktionsverarbeitung mit anderen UTM-Anwendungen werden folgende Versionen unterstützt:

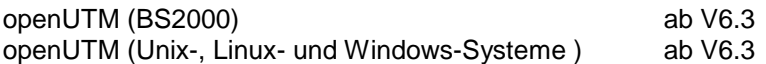

Wenn es bei der Kopplung mit Versionen kleiner V6.3 Probleme gibt, dann besteht keine Wartungsverpflichtung seitens Fujitsu Technology Solutions; in diesem Fall sollte ein Kunde die Partneranwendungen auf UTM-Versionen größer/gleich V6.3 umstellen.

Für die Kommunikation mit IBM-SNA-Systemen über LU6.2 können folgende Produkte eingesetzt werden: \*1

openUTM LU62(Unix-, Linux- und Windows-Systeme) ab V5.1

und abhängig vom Betriebssystem die Fremdprodukte:

Solaris: SNAP-IX ab Version 7.0.2.4; von Metaswitch Networks

Linux: IBM Communications Server für Linux ab Version 6.4

Windows: IBM Communications Server für Windows ab Version 6.1.2

Für verteilte Transaktionsverarbeitung mit Java EE Anwendungen werden folgende Versionen unterstützt:

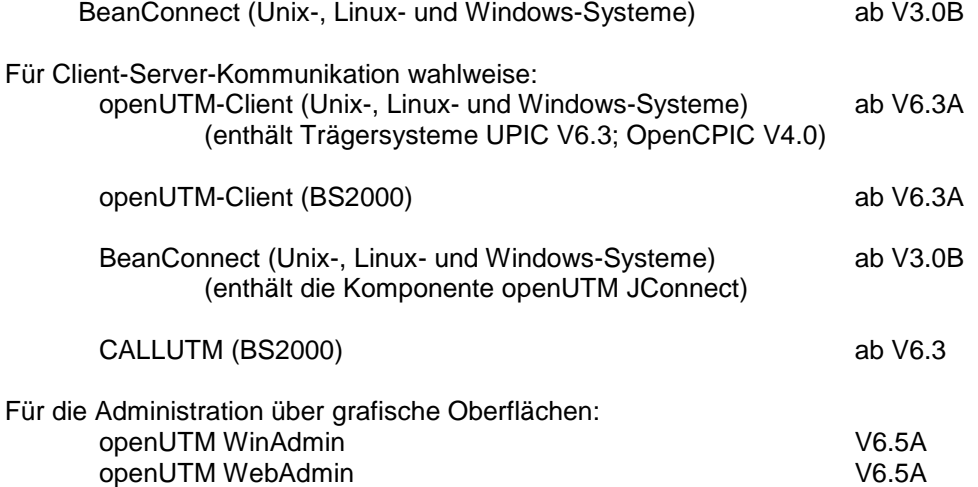

Hinweis:

\*1

Die Softwarekonfiguration enthält z.T. Produkte, die technisch einsetzbar sind, von denen es aber bereits neuere Versionen gibt. Es sollten nach Möglichkeit immer die aktuellen Versionen eingesetzt werden.

# <span id="page-15-0"></span>**3.3 Produkt-Installation**

Die Installation des Produktes openUTM (BS2000) muss mit dem Installationsmonitor IMON durchgeführt werden. Die Informationen zur Installation im Lieferanschreiben sowie im Handbuch des Produktes müssen berücksichtigt werden.

Die erforderlichen Eingaben sowie der Ablauf der Installation mit IMON sind im Handbuch zu IMON beschrieben

Für die folgenden Produktdateien ist in den SSD-Objekten \*DEFAULT-USERID als Installationskennung voreingestellt: SYSLNK.UTM.065.TPR Ladebibliothek für /390-Hardware SKMLNK.UTM.065.TPR Ladebibliothek für x86<br>SYSREP UTM 065 REP-Datei SYSREP.UTM.065

# <span id="page-15-1"></span>**3.3.1 Das Subsystem UTM**

Der gesamte UTM-Systemcode, inkl. Abbildungsmodul zum BS2000-System und UTM-D-Systemcode, wird vom DSSM als ein Subsystem geladen und verwaltet. In den DSSM-Anweisungen für das Subsystem UTM wird der Zeitpunkt festgelegt, zu dem der UTM-Systemcode geladen werden soll.

Darin ist CREATIM=AT-CREATION-REQUEST voreingestellt, das bedeutet, dass das Subsystem UTM per Kommando gestartet werden muss.

Bei der Standardinstallation erzeugt SOLIS automatisch einen Eintrag im Subsystemkatalog.

Für die Aufnahme in den Subsystemkatalog werden folgende SSD-Objekte ausgeliefert: SYSSSC.UTM.065.190 für BS2000 OSD/BC V10.0 für /390 und x86 SYSSSC.UTM.065.200 für BS2000 OSD/BC V11.0 für /390 und x86

# <span id="page-15-2"></span>**3.3.2 Koexistenz mehrerer UTM-Versionen (Parallelbetrieb)**

Es ist möglich, im gleichen BS2000-System mehrere UTM-Versionen zu laden und im Produktivbetrieb gleichzeitig zu nutzen.

Der Parallelbetrieb ist mit allen UTM-Versionen möglich, die für das entsprechende BS2000- System freigegeben sind.

Generell ist dabei Folgendes zu beachten:

- Sollen ältere Versionen erhalten bleiben, so muss dies bei der Installation in IMON explizit angegeben werden. Standardfall ist, dass diese deinstalliert werden.
- Die Subsysteme müssen mit dem Parameter VERSION-PARALLELISM=\*COEXISTENCE-MODE beim Kommando /START-SUBSYSTEM gestartet werden.
- Zwei UTM-Anwendungen mit gleichem Anwendungsnamen können nicht in verschiedenen UTM-Versionen zugleich laufen. openUTM verhindert dann den Start der zweiten Anwendung.

#### <span id="page-15-3"></span>**3.3.3 Produktinstallation von openUTM CRYPT (BS2000)** \*1

- Bei der Installation von openUTM CRYPT (BS2000) ist folgendes zu beachten: \*1
- Im Systemcode von openUTM (BS2000) V6.5A sowie in der Ladebibliothek für die UTM-\*1 \*1
	- Dienstprogramme ist als Stellvertreter für den Encryption-Code der Modul KCNOCRYP enthalten.
- Wenn Sie die Verschlüsselungsfunktionen mit openUTM (BS2000) V6.5A nutzen wollen, dann müssen Sie vor dem Start des Subsystems UTM Folgendes ändern: \*1 \*1 \*1
	- In der Bibliothek mit dem UTM-Systemcode sowie in der Ladebibliothek für die UTM-Dienstprogramme muss der Modul KCNOCRYP durch den Modul KCECRYP bzw.
- KCECRYPU ersetzt werden. \*1

\*1

Für beide Aktionen steht dem Anwender die Prozedur SYSPRC.UTM.065(COPY-CRYPT) zur Verfügung. \*1 \*1

#### <span id="page-16-0"></span>**3.3.4 Subsystem UTM-SM2**

Mit dem Messmonitor SM2 des BS2000-Systems kann man Werte zur aktuellen Leistung in UTM-Anwendungen auf dem Bildschirm anzeigen und für spätere Auswertungen in der SM2-Messwertedatei sammeln.

Zur Kommunikation zwischen openSM2 und openUTM (BS2000) dient der Baustein UTM-SM2. Er ist als eigenständiges BS2000-Subsystem realisiert.

Die Dateien für das Subsystem UTM-SM2 werden mit BS2000-GA ausgeliefert. Bei der Installation von BS2000 wird automatisch auch der Eintrag für UTM-SM2 im Subsystemkatalog erzeugt.

Folgende Versionen von UTM-SM2 sind einzusetzen:

UTM-SM2 V19.0 für BS2000 OSD/BC V10.0 für /390 und x86 UTM-SM2 V20.0 für BS2000 OSD/BC V11.0 für /390 und x86

Bei der Standardinstallation erzeugt SOLIS automatisch den Eintrag im Subsystemkatalog für UTM-SM2. Zum Einsatz von UTM-SM2 sind folgende Dateien notwendig:

Ladebibliotheken:

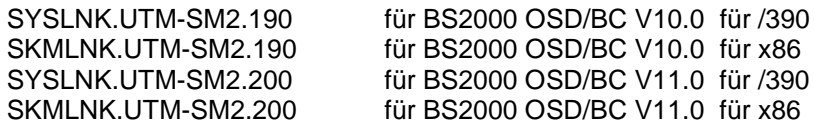

REP-Datei:

SYSREP.UTM-SM2.nnn

SSD-Objekte:

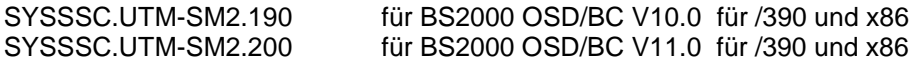

Im SSD-Objekt sind folgende Standardwerte voreingestellt:

- Ladezeitpunkt : Laden mit DSSM-Kommando erforderlich

- Ladebibliothek: \$TSOS.SYSLNK.UTM-SM2.nnn bzw.

\$TSOS.SKMLNK.UTM-SM2.nnn - REP-Datei: \$TSOS.SYSREP.UTM-SM2.nnn Suffix nnn = 190 für UTM-SM2 V19.0A Suffix nnn = 200 für UTM-SM2 V20.0A

Der Systemverwalter darf den voreingestellten Ladezeitpunkt nicht ändern!

#### <span id="page-17-0"></span>**3.3.5 Subsystem KDCMON**

KDCMON ist ein Werkzeug zum Vermessen von UTM-Anwendungen. Es ist als eigenes Subsystem realisiert. Mit KDCMON kann man UTM-Anwendungen vermessen, die in einem BS2000- System unter verschiedenen UTM-Versionen ablaufen. Die Dateien für das Subsystem KDCMON werden mit BS2000-GA ausgeliefert. Bei der Installation von BS2000 wird automatisch auch der Eintrag für KDCMON im Subsystemkatalog erzeugt.

Folgende KDCMON-Versionen sind einzusetzen: KDCMON V19.0A in BS2000 OSD/BC V10.0 für /390 und x86 KDCMON V20.0A in BS2000 OSD/BC V11.0 für /390 und x86

Bei der Standardinstallation erzeugt SOLIS automatisch den Eintrag im Subsystemkatalog für KDCMON. Zum Einsatz von KDCMON sind folgende Dateien notwendig:

Ladebibliotheken:

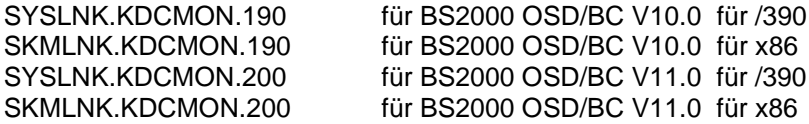

REP-Datei:

SYSREP.KDCMON.nnn

SSD-Objekte:

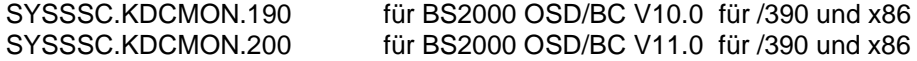

Ausführbare Programme:

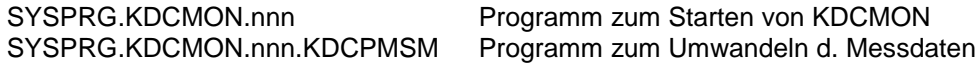

Meldungsdatei:

SYSMES.KDCMON.nnn BS2000 Meldungsdatei

Im SSD-Objekt sind folgende Standardwerte voreingestellt:

- Ladezeitpunkt : implizit beim ersten Aufruf - Ladebibliothek : \$TSOS.SYSLNK.KDCMON.nnn bzw. \$TSOS.SKMLNK.KDCMON.nnn
- REP-Datei: \$TSOS.SYSREP.KDCMON.nnn

Suffix nnn = 190 für KDCMON V19.0A Suffix nnn = 200 für KDCMON V20.0A

Der Systemverwalter darf die Voreinstellung für den Ladezeitpunkt nicht ändern!

KDCMON wird geladen, indem man das Programm SYSPRG.KDCMON.nnn unter \$TSOS startet.

# <span id="page-18-0"></span>**3.4 Produkt-Einsatz**

# <span id="page-18-1"></span>**3.4.1 Hinweise zur Umstellung auf openUTM (BS2000) V6.5A**

Bestandteile von verschiedenen UTM-Versionen dürfen nicht gemischt werden. Der Versionscheck von openUTM prüft, ob die Versionen der Produktbestandteile übereinstimmen.

Bei der Umstellung von einer Vorgängerversion auf openUTM (BS2000) V6.5A sind folgende Schritte durchzuführen:

- Generierung von KDCFILE und KDCROOT mit dem KDCDEF von openUTM (BS2000) V6.5A (evtl. KDCDEF-Änderungen berücksichtigen)
- Übersetzung des ROOT-Source
- Übersetzen eigener Administrationsprogramme
- Übersetzen des MSGTAC-Teilprogramms, falls vorhanden und ggfs. eigener Asynchron Programme, falls deren TAC über die KDCDEF-Anweisung MSG-DEST als Meldungsziel definiert wurde
- werden eigene Meldungsmodule verwendet, so muss der Source für den Meldungsmodul mit KDCMMOD neu erzeugt und übersetzt werden (entfallene Meldungen und geänderte Meldungsziele sind zu berücksichtigen)
- Binden des Anwendungsprogramms
- Übertragen der Anwenderdaten mit dem KDCUPD von openUTM (BS2000) V6.5A in die neue KDCFILE, wenn die Daten relevant sind

KDCUPD von openUTM (BS2000) V6.5A unterstützt folgende Versionsübergänge:

openUTM (BS2000) V6.3A ===> openUTM (BS2000) V6.5A openUTM (BS2000) V6.4A ===> openUTM (BS2000) V6.5A openUTM (BS2000) V6.5A ===> openUTM (BS2000) V6.5A

#### <span id="page-18-2"></span>**3.4.2 Einsatz openUTM CRYPT (BS2000) V6.5A in openUTM (BS2000) V6.5A** \*1

openUTM (BS2000) V6.5A wird standardmäßig ohne die Verschlüsselungssoftware ausgeliefert. \*1

Wenn Sie die Verschlüsselungsfunktionen im Server-Produkt openUTM (BS2000) V6.5A einsetzen \*1

wollen, ist die separate Bestellung des Zusatzproduktes openUTM CRYPT (BS2000) V6.5A erfor-\*1

derlich. Hiermit werden die Verschlüsselungsfunktionen für openUTM (BS2000) V6.5A aktiviert. \*1

#### <span id="page-18-3"></span>**3.4.3 Hinweise zur Umstellung von /390 auf SQ**

Wird eine UTM-Anwendung von einem BS2000-System /390 auf ein BS2000-System / SQ (x86) verlagert, dann sind evtl. die für diese Anwendung generierten Timer-Werte anzupassen. Dies gilt insbesondere für die Timer zur Überwachung der Laufzeit von Teilprogrammen, die mit dem Parameter TAC TIME generiert sind. Nach einer Umstellung sollten die dort generierten Werte zur CPU- und zur Realzeitüberwachung kontrolliert und evtl. angepasst werden.

# <span id="page-18-4"></span>**3.4.4 Optionale Reps**

Mit openUTM (BS2000) V6.5A werden z.Z. keine optionalen REPs ausgeliefert.

# <span id="page-19-0"></span>**3.5 Entfallene und gekündigte Funktionen**

# <span id="page-19-1"></span>**3.5.1 Entfallene Funktionen**

Mehrere Funktionen wurden gestrichen und können nicht mehr in KDCDEF generiert werden. Wenn sie dennoch angegeben werden, wird dies im KDCDEF-Lauf mit einem Syntaxfehler abgelehnt. Im Einzelnen wurde Folgendes gestrichen:

- KDCDEF-Anweisung USER: Operanden CERTIFICATE= und CERTIFICATE-AUTHORITY= für die Zuordnung von Zertifikaten.
- KDCDEF-Anweisung DATABASE: Operanden-Wert TYPE=PRISMA für das Datenbank-System PRISMA.

# <span id="page-19-2"></span>**3.5.2 Gekündigte Schnittstellen**

- Encryption Mit openUTM V6.5 werden die folgenden Encryption Level letztmalig unterstützt:
	- Encryption-Level 1 und 2 für PTERM und TPOOL *ENCRYPTION-LEVEL=1* (RSA-Schlüssellänge 200 Bit, DES-Verfahren) *ENCRYPTION-LEVEL=2* (RSA-Schlüssellänge 512 Bit, AES-Verfahren)
	- Encryption-Level 1 für TAC Operanden-Wert Encryption-Level=1 für KDCDEF-Anweisung TAC (Verschlüsselung nach dem DES-Verfahren)

# <span id="page-19-3"></span>**3.6 Inkompatible Änderungen**

- KDCS-Schnittstelle
	- Aufruf INFO SI
		- Die Länge der von dem KDCS-Aufrufs INFO SI zurückgegebenen Daten hat sich geändert. Bestehende Programme erhalten in UTM V6.5 den Return Code 01Z. Zur Vermeidung dieses Return Codes müssen diese Programme mit der Datenstruktur von UTM V6.5 neu übersetzt werden.
	- Aufrufe SIGN ON, CK und CP Bei SIGN ON und SIGN CK muss der Parameter KCLA auf 16 (bisher 8) und bei SIGN CP auf 32 (bisher 16) gesetzt werden, ansonsten liefert der Aufruf den Return Code 43Z.
	- Aufruf DADM RQ Bei DADM RQ muss der Parameter KCLA auf 54 (bisher 53) gesetzt werden, ansonsten liefert der Aufruf den Returncode 01Z.
- Administration
	- Programmschnittstelle allgemein:
		- Die Programmschnittstelle der Administration wurde inkompatibel geändert. Bestehende Programme sind davon jedoch nicht betroffen.

Werden Administrationsprogramme neu übersetzt und wird *version\_data* auf die aktuelle Version 10 (KC\_VERSION\_DATA\_10) gesetzt, dann müssen bei Aufrufen zur Modifikation von Objekten jeweils die neuen Felder für die langen Rechnernamen versorgt werden. Ebenso müssen bei Aufrufen zum Lesen von Objekteigenschaften in der IdArea und der SelectionArea die Felder für die langen Rechnernamen versorgt werden. Betroffen sind die Objekte KC\_CON, KC\_LSES, KC\_PTERM, KC\_TPOOL und KC\_CLUSTER\_NODE.

Bei KC\_GET\_OBJECT wird für die Objekt-Typen KC\_LPAP, KC\_OSI\_CON, KC\_PTERM und KC\_TPOOL in den Datenstrukturen *kc\_lpap\_str*, *kc\_osi\_con\_str*, *kc\_ptrm\_str* und *kc\_tpool\_str* im Feld *map* der Wert 1' statt .S' für SYS1 zurückgegeben.

- Programmschnittstelle *obj\_type=*KC\_DB\_INFO: Ab UTM V6.5 müssen Sie bei Aufrufen an der Programmschnittstelle der Administration mit *opcode*=KC\_GET\_OBJECT und *obj\_type*=KC\_DB\_INFO *id\_lth =2* angeben. Bislang musste *id\_lth = 0* angegeben werden.
- Programmschnittstelle *obj\_type=*KC\_USER: Administrationsprogramme, die für einen Benutzer ein neues, schon verschlüsseltes Passwort (*pw\_encrypted =* `Y`/`A`*)* setzen, müssen die Version der Programmschnittstelle der Administration (*version\_data*) auf die aktuelle Version 10 (KC\_VERSION\_DATA\_10) setzen, und das neue verschlüsselte Passwort in das neue Feld *password16* schreiben.
- Programmaustausch:

Beim Programmaustausch mit KDCPROG bzw. der entsprechenden Programmschnittstelle der Administration wird in UTM V6.5 der Lademodul bereits bei der Bearbeitung des Administrationsaufrufs in der Bibliothek gesucht. Ist dieser nicht vorhanden, dann wird der Administrationsaufruf abgewiesen.

Bislang wurde der Administrationsaufruf immer akzeptiert und es wurde erst zum Zeitpunkt des Ladens auf den Ladenmodul in der Bibliothek zugegriffen. War der Modul zu diesem Zeitpunkt nicht in der Bibliothek vorhanden, dann kam es zu einem BIND-Fehler.

• Meldungen

Die Meldungen K028 und K121 entfallen. Sie werden von UTM V6.5 nicht mehr verwendet. Für die Meldungen K004 und K006 wurden Meldungstexte geändert.

 Standardanmeldeverfahren und Zwischendialog eines Anmeldevorgangs Das Standardanmeldeverfahren von UTM und der Zwischendialog eines Anmeldevorgangs wurden umgestellt, damit bei ungültigen Berechtigungsdaten möglichst wenig Information über die Gültigkeit von Benutzerkennung und Passwort nach außen gegeben wird.

Die Meldungen K004 und K006 können bei der Ausgabe auf die Ziele STATION, SYSOUT und SYSLST nicht mehr voneinander unterschieden werden, da die Texte dieser Meldungen angeglichen wurden. Bei den Meldungszielen MSGTAC, SYSLOG und USER-DEST können die Meldungen K004 und K006 auch weiterhin unterschieden werden.

Ist ein Benutzer mit Ausweis und dunklem Passwort generiert, dann wird in UTM V6.5 das Passwort vor dem Ausweis abgefragt (bisher war die Reihenfolge umgekehrt).

Ist die Gültigkeit des Passworts abgelaufen und die Anwendung ist ohne Grace-Sign-On generiert, dann wird zuerst die Meldung K092 ausgegeben (bisher K120). Dies geschieht für Benutzer mit hellem oder mit dunklem Passwort, aber nur, wenn kein Anmeldevorgang aktiv ist. Nach der Passwort-Eingabe wird die Meldung K120 ausgegeben, falls das Passwort korrekt war. Andernfalls wird die Meldung K006 ausgegeben.

Ist die Gültigkeit des Passworts abgelaufen und die Anwendung ist mit Grace-Sign-On generiert, dann wird zuerst die Meldung K092 ausgegeben (bisher K155). Dies geschieht für Benutzer mit hellem oder mit dunklem Passwort. Für Benutzer mit dunklem Passwort geschieht dies auch im Zwischendialog eines Anmeldevorgangs. Wird das alte Passwort korrekt eingegeben, dann wird je nach Situation eine der Meldungen K097, K120, K125 oder K155 ausgegeben. Andernfalls wird die Meldung K006 ausgegeben.

Für Benutzer mit dunklem Passwort, für das die Gültigkeit in Kürze abläuft wird die Meldung K092 ausgegeben (bisher K121). Wird das alte Passwort korrekt eingegeben, dann wird die Meldung K122 zusammen mit der Meldung K008 ausgegeben. Der Benutzer hat dann erst beim nächsten Anmelden die erneute Gelegenheit das Passwort zu ändern.

Für Benutzer mit dunklem Passwort, für das die Mindestgültigkeit noch nicht erreicht ist, wird zur Passwort-Anforderung die Meldung K092 ausgegeben (bisher K028). Ändert ein Benutzer in der Meldung K092 das Passwort, obwohl dies zu diesem Zeitpunkt nicht zulässig ist, dann wird der Benutzer angemeldet und UTM gibt zusammen mit der Meldung K008 die neue Meldung K112 (Das Passwort kann z.Zt. nicht geändert werden) aus.

\*1

Ist ein Benutzer gesperrt oder bereits angemeldet, dann wird immer erst das Passwort geprüft. Dazu wird ggfs. zuerst die Meldung K092 ausgegeben. Dies geschieht für Benutzer mit dunklem Passwort auch im Zwischendialog eines Anmeldevorgangs. Wird das Passwort korrekt eingegeben, dann wird je nach Situation eine der Meldungen K005 oder K007 ausgegeben. Andernfalls wird die Meldung K006 ausgegeben.

Ist die eingegebene Benutzerkennung in der Anwendung unbekannt, dann wird immer erst mit Meldung K092 zur Eingabe eines Passwort aufgefordert. Erst nach einer Passwort-Eingabe wird das Anmelden des unbekannten Benutzers abgelehnt.

**Die Änderungen in den Meldungsausgaben beim Anmelden eines Benutzers müssen insbesondere von Programmen berücksichtigt werden, die eine Terminalschnittstelle emulieren, z.B. von DCAM-Anwendungen, die bei UTM mit PTYPE=APDN generiert sind.**

MSGTAC-Programm

Die Schnittstelle des MSGTAC-Programms wurde inkompatibel geändert. Felder, die Prozessornamen oder Passwörter enthalten, wurden auf 64 Bytes verlängert. Die MSGTAC-Anwenderprogramme müssen entsprechend angepasst werden.

**Bei einer Auswertung der SYSLOG-Datei durch ein eigenes Programm müssen Anwender die geänderten MSGTAC-Strukturen berücksichtigen.**

**•** Logging-Exit

Die Schnittstelle zum Logging-Exit wurde inkompatibel geändert. Die Felder, die Prozessornamen enthalten, wurden auf 64 Bytes verlängert.

**Die Anwenderprogramme für den Logging-Exit müssen entsprechend angepasst werden.**

- BCAM-Trace in openUTM Die maximale Länge der Daten, die bei eingeschalteter BCAM-Tracefunktion aufgezeichnet werden können, wurde um 56 Bytes verkürzt. Der Maximalwert beträgt nun 32.624.
- Generierung
	- MAX TRMSGLTH Unabhängig von dem generierten Wert für MAX TRMSGLTH nimmt KDCDEF für TRMSGLTH immer den Maximalwert von 32.700 an.

# <span id="page-21-0"></span>**3.7 Einschränkungen**

keine

# <span id="page-22-0"></span>**3.8 Verhalten im Fehlerfall**

Im Fehlerfall werden folgende Diagnoseunterlagen benötigt:

- Genaue Beschreibung der Fehlersituation und Angabe, ob und wie der Fehler reproduzierbar ist
- BS2000-Version mit Korrekturstand und Laderkennzeichen
- openUTM-spezifische Unterlagen:
	- UTM-Version mit Korrekturstand
	- Liste der Steueranweisungen für KDCDEF
	- bei Warmstartfehlern bzw. Fehlern in KDCUPD und bei fehlerhaftem Anwendungsende mit PMIO20/PMIO22 werden die KDCFILE-Dateien benötigt
	- Binderlisten des Anwendungsprogramms
	- DBL-Liste der Anwendung (dynamischer Bindelader)
	- Übersetzungslisten betroffener Teilprogramme
	- beim Reproduzieren von Fehlern TESTMODE=ON einschalten, wobei TRACEREC mindestens auf 3000 (10000 bei UTM-D-Einsatz) eingestellt sein sollte
	- UTM-Dumps, wobei darauf zu achten ist, dass die Dumps von allen Tasks, die zu einem Fehlerzeitpunkt tätig waren, mitgeliefert werden
	- SYSLOG-Datei
	- Userdumps bei z.B. XT58/XT5C etc.
	- SYSLST-/SYSOUT-Protokolle
- Bei Fehlern in Zusammenhang mit FHS zusätzlich:
	- Angabe der eingesetzten FHS-Version
	- Formatausdruck mit IFG
	- einsatzvorbereitetes Formatmodul in Dateiform bzw. Ausdruck des Formats mit LMS oder DPAGE
	- Benutzerdump zum Fehlerzeitpunkt in Dateiform
- Bei Fehlern in Zusammenarbeit mit Datenbanken siehe entsprechende Freigabemitteilung des Datenbanksystems
- Bei Fehlern mit KDCUPD:
	- SYSOUT-/SYSLST-Protokoll zum KDCUPD-Lauf
	- UTM-Dump, wenn einer erzeugt wurde
	- KDCDEF-Steueranweisungen für alte und neue KDCFILE wenn aus Datenschutzgründen möglich
	- alte KDCFILE
	- neue KDCFILE, im Zustand vor dem KDCUPD-Lauf, oder KDCDEF-Eingabedaten für neue KDCFILE als Datei
- Bei Fehlern in Zusammenarbeit mit RSO sind die Hinweise zur OLTP-Schnittstelle im Handbuch sowie der Freigabemitteilung der verwendeten RSO-Version zu beachten
- Bei verteilter Verarbeitung über LU6.1:
	- Evtl. BCAM-Trace (PORT-Trace)
	- Evtl. UTM-BCAM-Trace (BTRACE)
- Bei heterogener Kopplung Generierungsinformation und Trace von openUTM LU6.2 und seiner SNA Komponenten und vom IBM-SNA System
- Bei Kommunikation über OSI TP:
	- Einschalten des OSS-Trace in der UTM-Anwendung

# <span id="page-23-0"></span>**4 Hardware-Unterstützung**

openUTM (BS2000) V6.5A ist auf allen Zentraleinheiten einsetzbar, die durch folgende BS2000- Versionen unterstützt werden:

BS2000 OSD/BC V10.0 und V11.0 (/390- und x86-Architekur)

Eine Liste aller von openUTM (BS2000) V6.5A unterstützten Geräte finden Sie im Handbuch "openUTM V6.5 Anwendungen generieren".